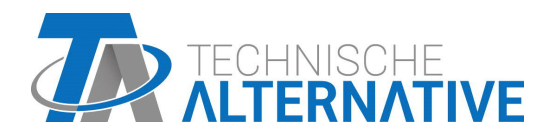

# AI5T-DL EINGANGSERWEITERUNG Version 1.02

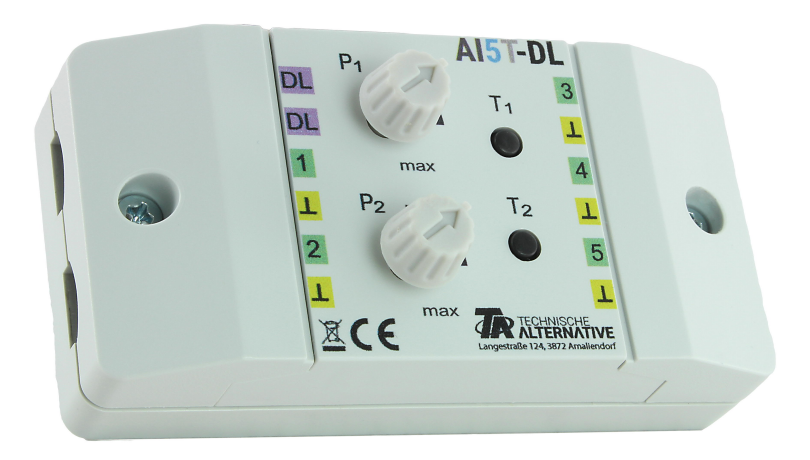

# Funktionsweise Programmierung

Manual Version 1.02 deutsch and the United States of the United States of the United States of the United States of the United States of the United States of the United States of the United States of the United States of t

Der AI5T-DL (= "**A**nalogue **I**nput", **T**aster) übersetzt Signale für die Datenleitung (DL-Bus). Diese können von den zwei Potentiometern, den Tastern (Impuls, Flip-Flop) oder von bis zu 5 verschiedenen externen 0-10V Quellen stammen. Es wird empfohlen, die auszulesenden 0-10V-Sensoren und den AI5T-DL vom gleichen Regelgerät mit Spannung zu versorgen.

#### **Elektrischer Anschluss**

**Beispiel:** Verbindung mit einem Regler UVR16x2

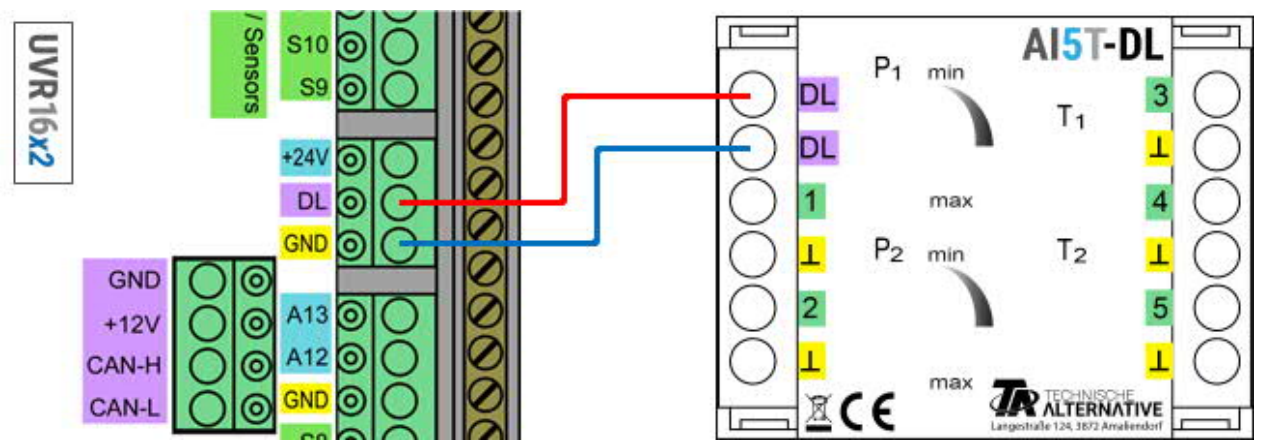

Die Grundlagen der DL-Busverkabelung sind in den Montageanleitungen der frei programmierbaren Regler ausführlich beschrieben. Die Polung der Datenleitung ist vertauschbar.

## **Index**

Der AI5T-DL gibt Werte über 12 Indizes auf die Datenleitung weiter. Diese werden entweder über die Eingänge gemessen oder auf dem Gerät mit den Potentiometern bzw. den Tastern manuell am Gerät eingestellt.

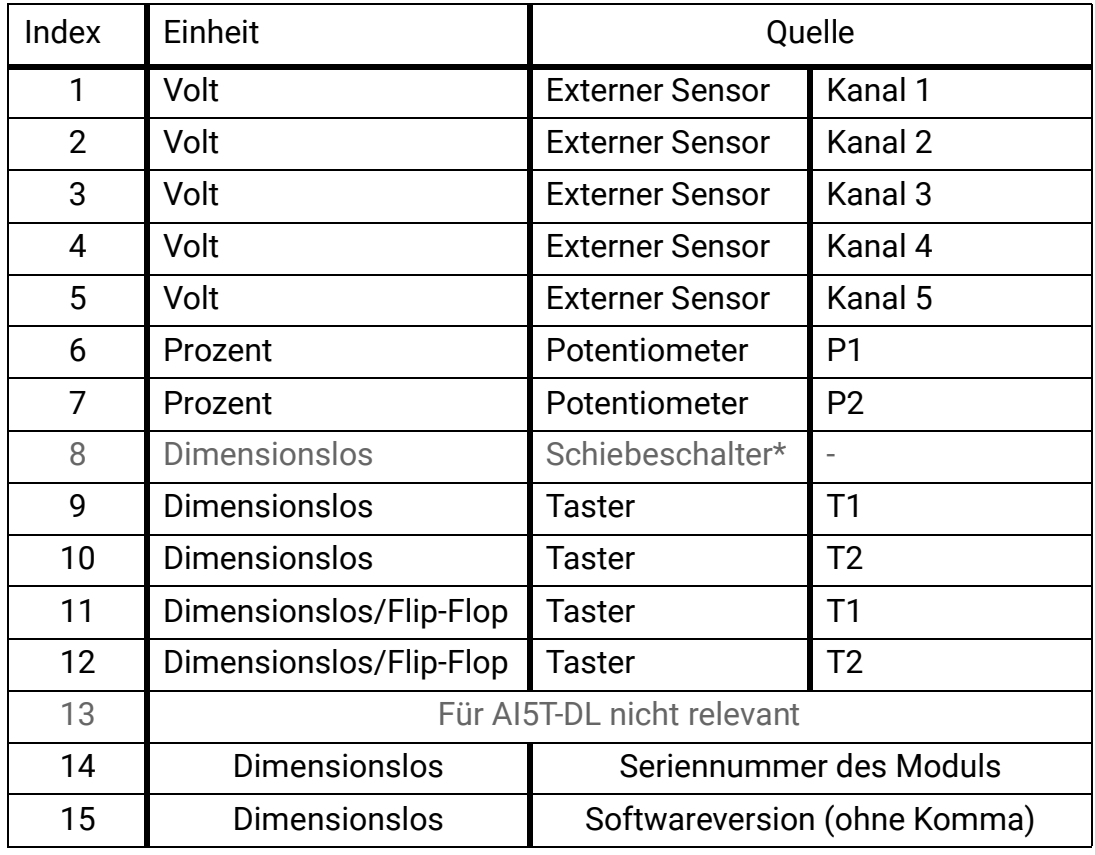

\*Schiebeschalter nur bei Ausführung AI5**S**-DL.

### **DL-Adresse**

Der AI5T-DL hat werksseitig eine Adresse von 1. Mit den Dip-Schaltern im Gerät kann die Adresse geändert werden. Die letztendliche Adresse setzt sich aus der werksseitigen 1 und der Summe der auf "ON" geschalteten Dip-Schalter zusammen.

#### **Beispiel**

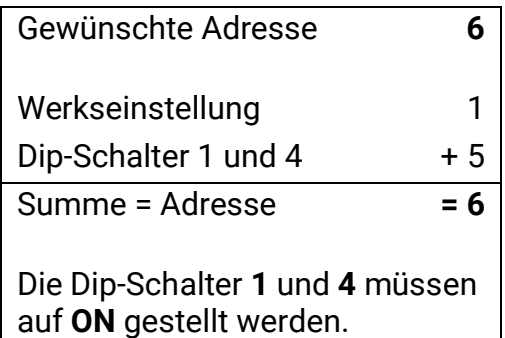

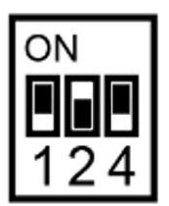

Stellung der Dip-Schalter laut Beispiel.

## **Programmierung in TAPPS2**

Bei den folgenden Beispielen wird die werkseingestellte DL-Busadresse von 1 verwendet.

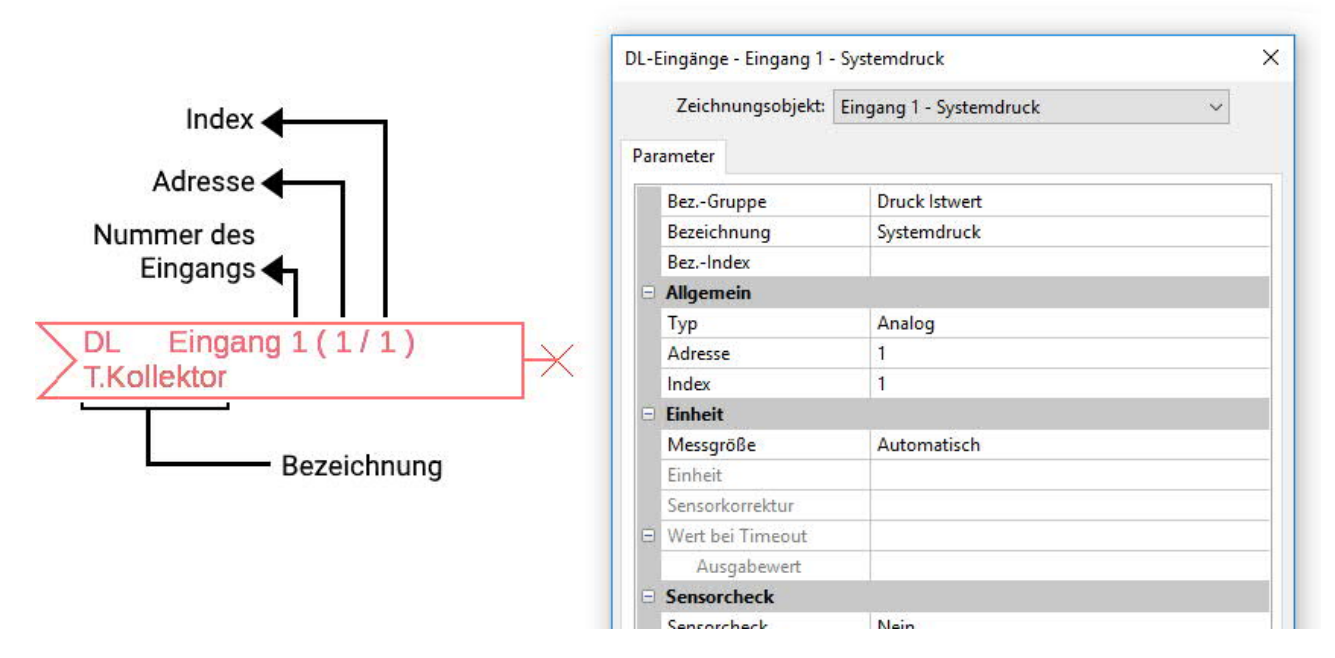

Die wichtigsten Einstellungen befinden sich im Punkt **Allgemein.** Dort sind die am AI5T-DL eingestellte DL-Busadresse (WE = 1) anzugeben, sowie der Index des gewünschten Wertes. Mit der **Messgröße** auf **Automatisch** sind keine weiteren Einstellungen unter **Einheit** mehr nötig. Es können jedoch andere Werte simuliert werden, indem die Messgrößen geändert werden: wird z.B. einem der Potentiometer (Indizes 6 und 7) die Messgröße Temperatur zugewiesen, kann man damit einem Regelgerät eine Temperatur zur weiteren Berechnung vorgeben.

Die Tabelle unter **Index** (Seite 2) gibt Auskunft darüber, welcher Index welchen Wert mit welcher Messgröße ausgibt.

Der Index **8** ist bei dieser Ausführung überflüssig, da das Gerät über keinen Schiebeschalter verfügt (siehe AI5**S**-DL).

#### **Abmessungen in mm**

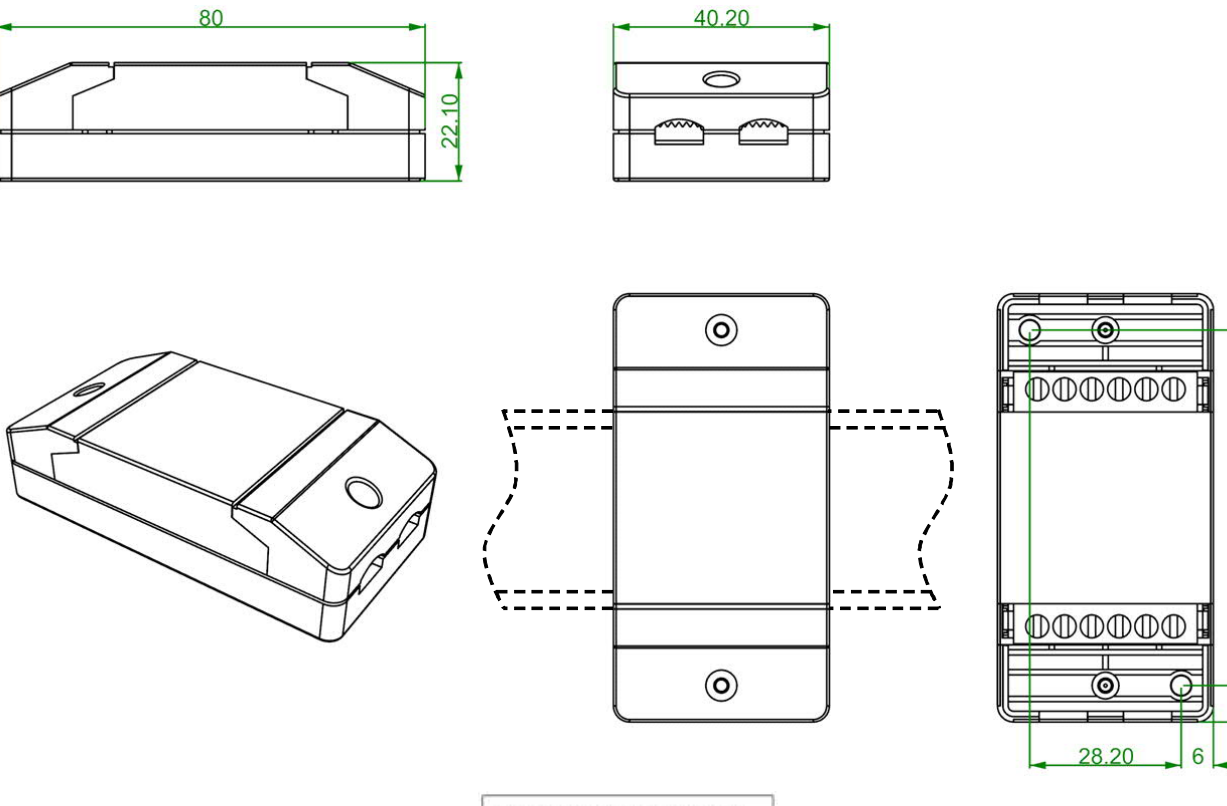

Hutschienenmontage (Tragschiene TS35 nach Norm EN 50022)

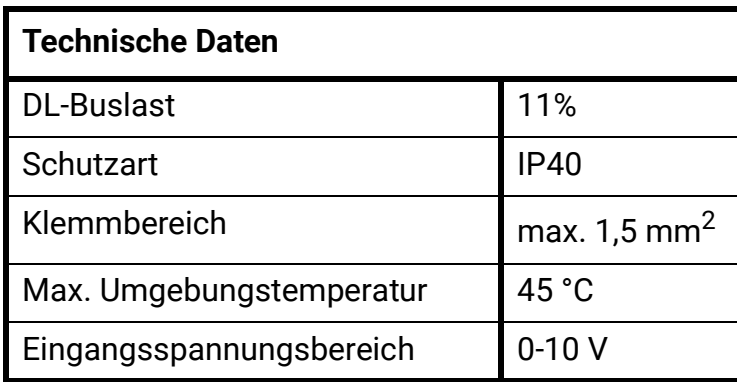

Technische Änderungen vorbehalten. ©2018

66.40

ဖ